# Package 'textreadr'

October 9, 2021

<span id="page-0-0"></span>Title Read Text Documents into R

Version 1.2.0

Maintainer Tyler Rinker <tyler.rinker@gmail.com>

Description A small collection of convenience tools for reading text documents into R.

**Depends** R  $(>= 3.3.0)$ 

Suggests tesseract, testthat

Imports antiword, curl, data.table, pdftools, readxl, rvest, striprtf, textshape, tools, utils, xml2

License GPL-2

LazyData TRUE

RoxygenNote 7.1.2

BugReports <https://github.com/trinker/textreadr/issues?state=open>

URL <https://github.com/trinker/textreadr>

# NeedsCompilation no

Author Tyler Rinker [aut, cre], Bryan Goodrich [ctb], Dason Kurkiewicz [ctb]

Repository CRAN

Date/Publication 2021-10-09 15:30:02 UTC

# R topics documented:

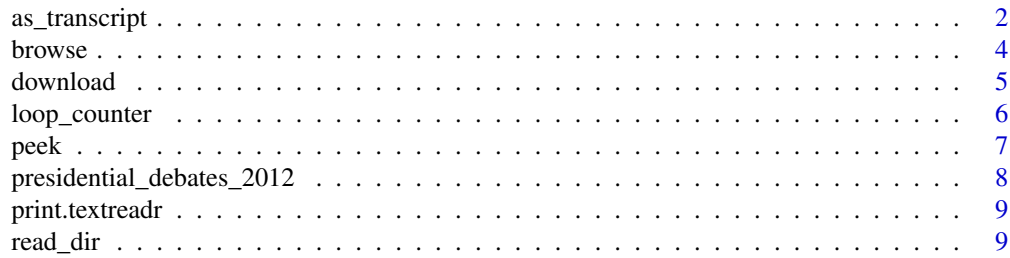

# <span id="page-1-0"></span>2 as\_transcript

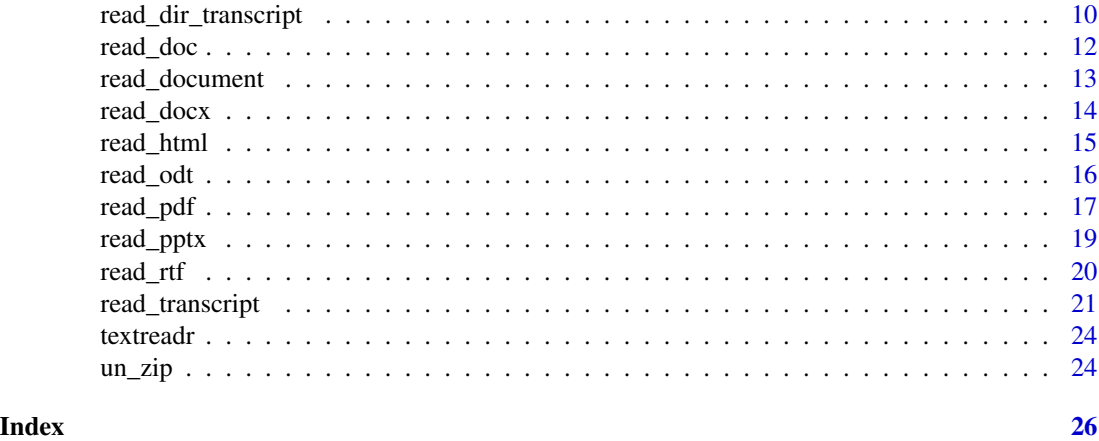

as\_transcript *Coerce Text toTranscripts Into R*

# Description

Coerce text into a transcript.

# Usage

```
as_transcript(
  text,
 person.regex = NULL,
 col.names = c("Person", "Dialogue"),
  text.var = NULL,
 merge.broke.tot = TRUE,
 header = FALSE,
 dash = ",
 ellipsis = "...",
  quote2bracket = FALSE,
  rm.empty.rows = TRUE,
 na = "",sep = NULL,skip = 0,comment.char = ",
 max.person.nchar = 20,
  ...
)
```
# Arguments

text Character string: if file is not supplied and this is, then data are read from the value of text. Notice that a literal string can be used to include (small) data sets within R code.

<span id="page-2-0"></span>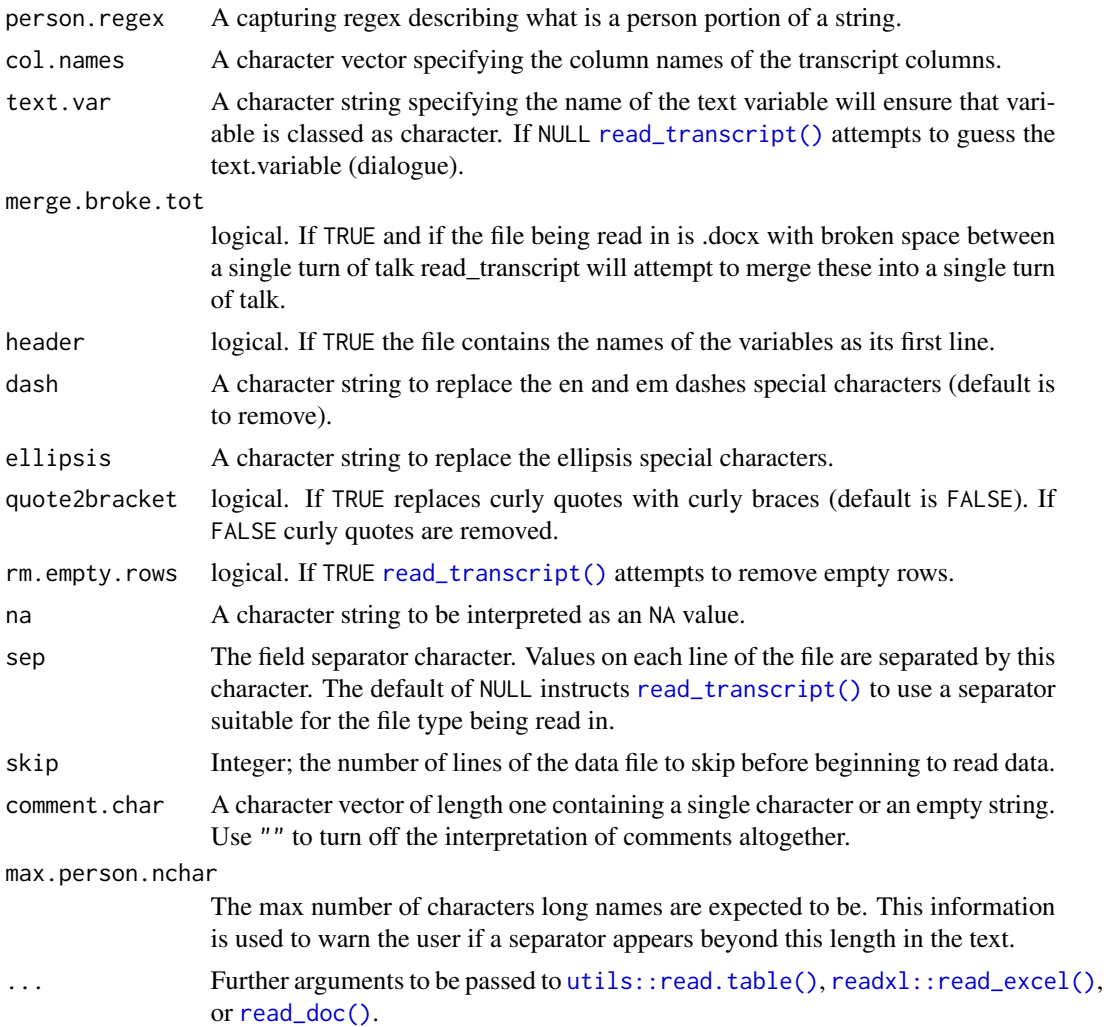

# Value

Returns a dataframe of dialogue and people.

# Examples

```
## EXAMPLE 1
as_transcript("34 The New York Times reports a lot of words here.
12 Greenwire reports a lot of words.
31 Only three words.
2 The Financial Times reports a lot of words.
9 Greenwire short.
13 The New York Times reports a lot of words again.",
   col.name = c("NO", "ARTICE"), sep = " "")## EXAMPLE 2
```
<span id="page-3-0"></span>4 browse extended by the set of the set of the set of the set of the set of the set of the set of the set of the set of the set of the set of the set of the set of the set of the set of the set of the set of the set of the

```
12.. Greenwire reports a lot of words.
31.. Only three words.
 2.. The Financial Times reports a lot of words.
 9.. Greenwire short.
13.. The New York Times reports a lot of words again.",
   col.names = c("NO", "ARTICLE"), sep = "\\.\\.")
## EXAMPLE 3
as_transcript("JAKE The New York Times reports a lot of words here.
JIM Greenwire reports a lot of words.
JILL Only three words.
GRACE The Financial Times reports a lot of words.
JIM Greenwire short.
JILL The New York Times reports a lot of words again.",
   person.regex = '({^{\wedge}}[A-Z]{3},})')
```
browse *Open Directories & Files*

# Description

Use the operating system defaults to open directories and files.

#### Usage

browse( $x = "."$ )

#### Arguments

x A vector (typically of length one) of paths to directories of files.

#### **Note**

This function is operating system and setting dependent. Results may not be consistent across operating systems. Depending upon the default programs for file types the results may vary as well. Some files may not be able to be opened.

# Author(s)

Dason Kurkiewicz and Tyler Rinker [tyler.rinker@gmail.com.](mailto:tyler.rinker@gmail.com)

#### References

<https://stackoverflow.com/q/12135732/1000343>

#### <span id="page-4-0"></span>download 55 and 55 and 55 and 55 and 55 and 55 and 55 and 55 and 55 and 55 and 55 and 55 and 55 and 55 and 55 and 55 and 55 and 55 and 55 and 55 and 55 and 55 and 55 and 55 and 55 and 55 and 55 and 55 and 55 and 55 and 55

#### Examples

## Not run: browse()

## End(Not run)

<span id="page-4-1"></span>download *Download Documents*

# Description

This function enables downloading documents by wrapping [curl::curl\\_download\(\)](#page-0-0).

# Usage

```
download(url, loc = tempdir(), file.out = NULL, ...)
```
# Arguments

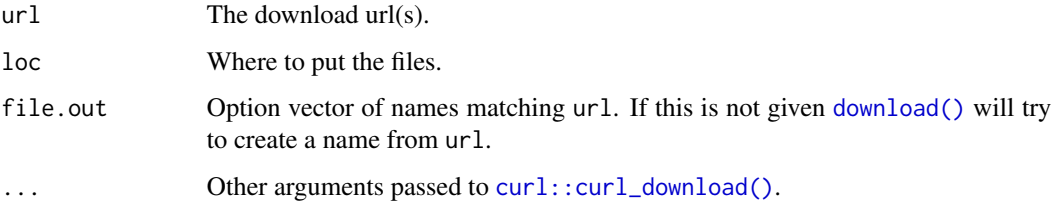

# Value

Places a copy of the downloaded document in location specified and returns vector of the locations as string paths.

# Examples

```
## Not run:
m <- download(
c('https://cran.r-project.org/web/packages/curl/curl.pdf',
"https://github.com/trinker/textreadr/raw/master/inst/docs/rl10075oralhistoryst002.pdf"),
)
m
```
## End(Not run)

loop\_counter - A simple loop counter for tracking the progress of reading in a batch of files.

base\_name - Like base::basename but doesn't choke on long paths.

try\_limit - Limits the amount of try that an expression can run for. This works to limit how long an attempted read-in of a document may take. Most useful in a loop with a few very long running document read-ins (e.g., .pdf files that require [tesseract](https://CRAN.R-project.org/package=tesseract) package). Note that max.time can not stop a system call (as many read-in functions are essentially utilizing, but it can limit how many system calls are made. This means a .pdf with multiple **[tesseract](https://CRAN.R-project.org/package=tesseract)**) pages will only allow the first page to read-in before returning an error result. Note that this approach does not distinguish between errors running the expr and time-out errors.

# Usage

```
loop_counter(i, total, file, ...)
base_name(path)
try_limit(
 expr,
 max.time = Inf,timeout.return = NULL,
  zero.length.return = "",
  silent = TRUE,
  ...
)
```
#### Arguments

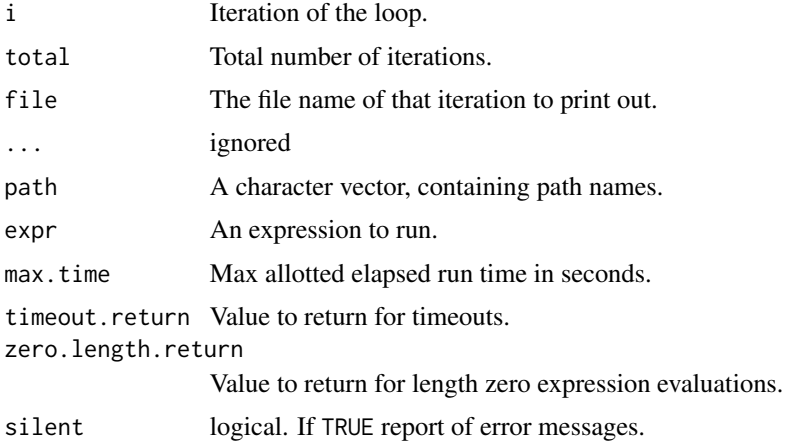

<span id="page-6-0"></span>peek total and the second state of the second state of the second state of the second state of the second state of the second state of the second state of the second state of the second state of the second state of the sec

# Value

loop\_counter - Prints loop information.

base\_name - Returns just the basename of the path.

# Examples

```
## Not run:
files <- dir(
    system.file("docs", package = "textreadr"),
    full.names = TRUE,
    recursive = TRUE,
    pattern = '\\.(R?md|Rd?$|txt|sql|html|pdf|doc|ppt|tex)'
\mathcal{L}max_wait <- 30
total <- length(files)
content <- vector(mode = "list", total)
for (i in seq_along(files)){
    loop_counter(i, total, base_name(files[i]))
    content[[i]] <- try_limit(
        textreadr::read_document(files[i]),
        max.time = max_wait,
        zero.length.return = NA
    )
}
sapply(content, is.null)
sapply(content, function(x) length(x) == 1 & 8 & is.na(x))
content
## End(Not run)
```
<span id="page-6-1"></span>

peek *Data Frame Viewing*

#### Description

peek - Convenience function to view all the columns of the head of a truncated [base::data.frame\(\)](#page-0-0). peek invisibly returns x. This makes its use ideal in a dplyr/magrittr pipeline.

unpeek - Strips out class *textreadr* so that the entire [base::data.frame\(\)](#page-0-0) will be printed.

#### Usage

 $peek(x, n = 10, width = 20, strings. left = TRUE, ...)$ 

unpeek(x)

#### <span id="page-7-0"></span>Arguments

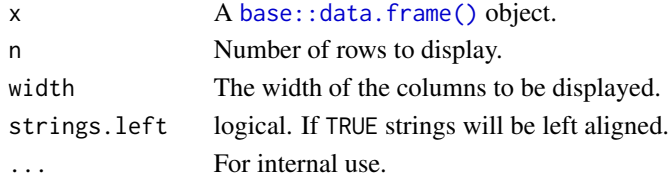

#### Details

By default dplyr does not print all columns of a tibble. This makes inspection of data difficult at times, particularly with text string data. peek() allows the user to see a truncated head for inspection purposes.

#### Value

Prints a truncated head but invisibly returns x.

# See Also

[utils::head\(\)](#page-0-0)

# Examples

```
peek(mtcars)
peek(presidential_debates_2012)
```
presidential\_debates\_2012 *2012 U.S. Presidential Debates*

# Description

A dataset containing a cleaned version of all three presidential debates for the 2012 election.

#### Usage

```
data(presidential_debates_2012)
```
#### Format

A data frame with 2912 rows and 4 variables

# Details

- person. The speaker
- tot. Turn of talk
- dialogue. The words spoken
- time. Variable indicating which of the three debates the dialogue is from

<span id="page-8-0"></span>print.textreadr *Prints a textreadr Object*

# Description

Prints a textreadr object

# Usage

```
## S3 method for class 'textreadr'
print(x, width = 40, ...)
```
# Arguments

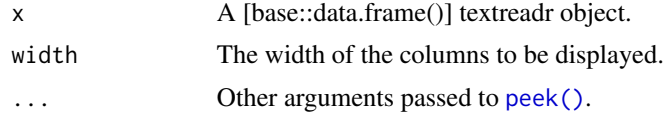

read\_dir *Read In Multiple Files From a Directory*

# Description

Read in multiple files from a directory and create a [base::data.frame\(\)](#page-0-0).

# Usage

```
read_dir(
 path,
 pattern = NULL,
 doc.col = "document",
 all.files = FALSE,
 recursive = FALSE,
  ignore.case = FALSE,
  verbose = FALSE,
  ...
)
```
# Arguments

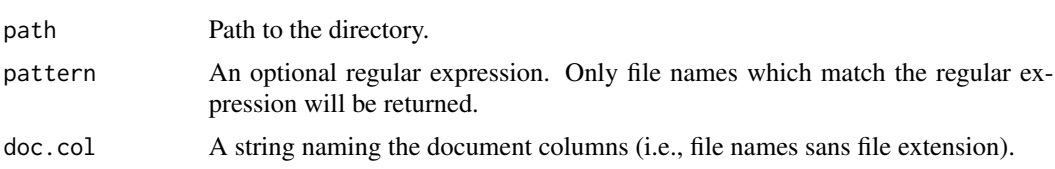

<span id="page-9-0"></span>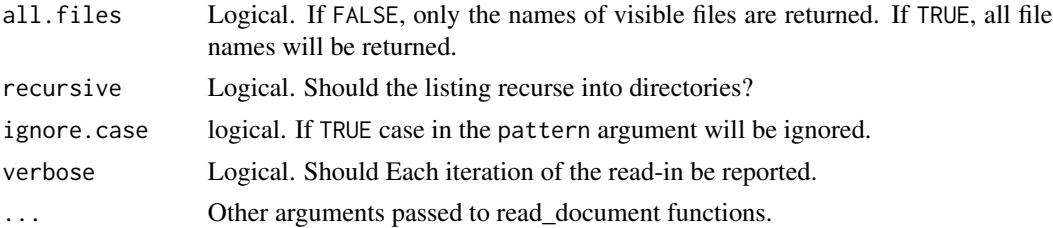

#### Value

Returns a [base::data.frame\(\)](#page-0-0) with file names as a document column and content as a text column.

# Examples

```
## Not run:
read_dir(system.file("docs/Maas2011/pos", package = "textreadr"))
read_dir(system.file("docs/Maas2011", package = "textreadr"), recursive=TRUE)
```
## End(Not run)

read\_dir\_transcript *Read In Multiple Transcript Files From a Directory*

# Description

Read in multiple transcript files from a directory and create a [base::data.frame\(\)](#page-0-0).

#### Usage

```
read_dir_transcript(
 path,
 col.names = c("Document", "Person", "Dialogue"),
 pattern = NULL,
 all.files = FALSE,
 recursive = FALSE,
 skip = 0,merge.broke.tot = TRUE,
 header = FALSE,dash = ",
 ellipsis = "...",
 quote2bracket = FALSE,
 rm.empty.rows = TRUE,
 na = "".sep = NULL,comment.char = ",
 max.person.nchar = 20,
 ignore.case = FALSE,
```

```
verbose = FALSE,
   ...
\overline{)}
```
# Arguments

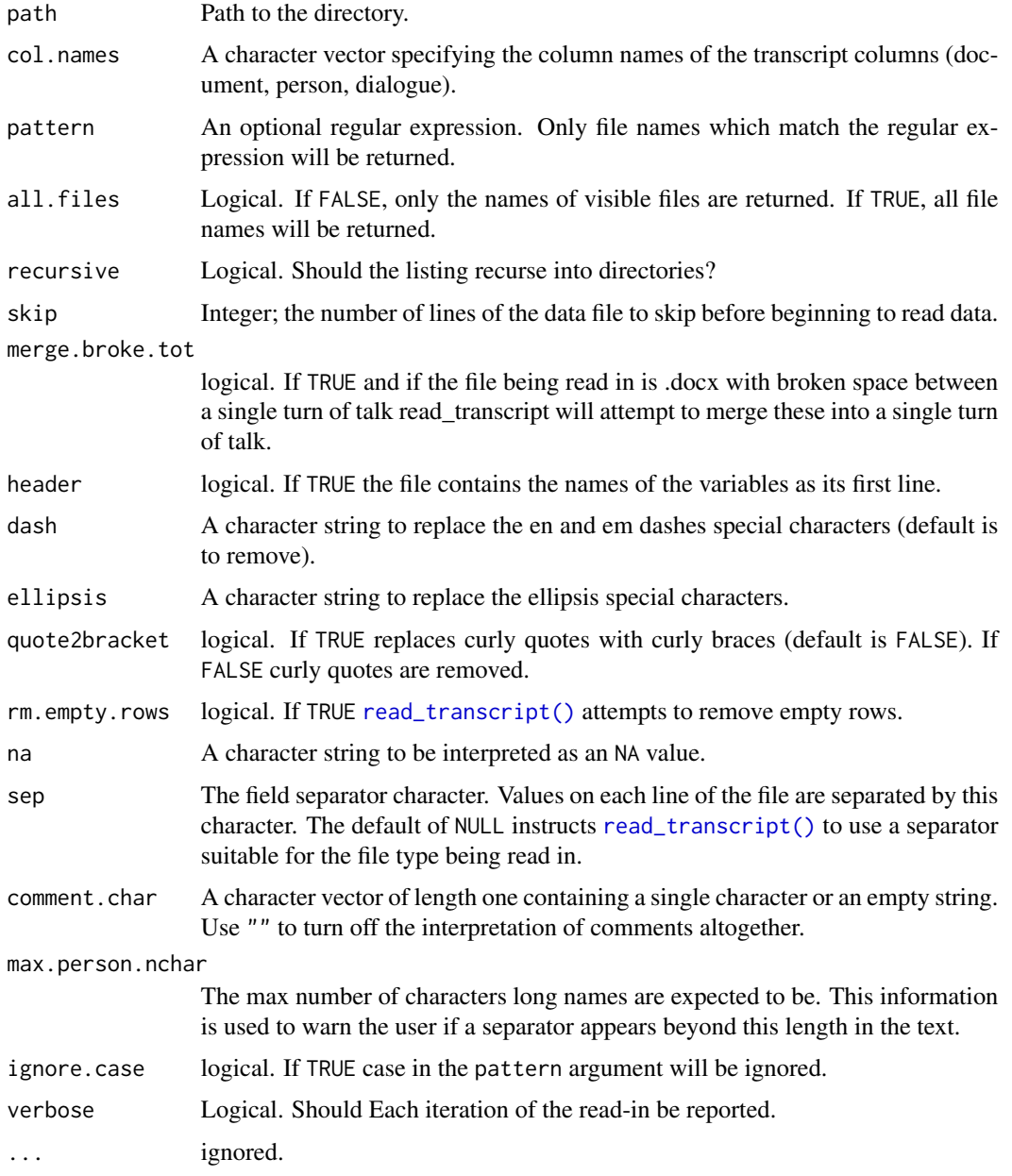

# Value

Returns a dataframe of documents, dialogue, and people.

# See Also

read\_transcript

#### Examples

```
skips \leq c(0, 1, 1, 0, 0, 1)path <- system.file("docs/transcripts", package = 'textreadr')
textreadr::peek(read_dir_transcript(path, skip = skips), Inf)
## Not run:
## with additional cleaning
library(tidyverse, textshape, textclean)
path %>%
    read_dir_transcript(skip = skips) %>%
    textclean::filter_row("Person", "^\\[") %>%
    mutate(
        Person = stringi::stri_replace_all_regex(Person, "(^/\\s*)|(:\\s*$)", "") %>%
            trimws(),
        \verb|Dialogue = string: : \verb|stri_replace_all_regex(Dialogue, "(`\\ \verb|\s*⟩", "")) %>%
    peek(Inf)
```
## End(Not run)

<span id="page-11-1"></span>read\_doc *Read in .doc Content*

#### Description

Read in the content from a .doc file using **[antiword](http://www.winfield.demon.nl)** via the **antiword** package.

# Usage

```
read_doc(file, skip = 0, remove.empty = TRUE, trim = TRUE, format = FALSE, \ldots)
```
#### Arguments

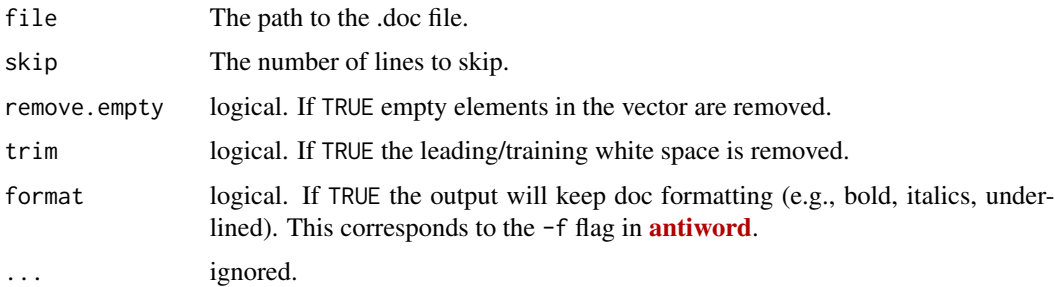

<span id="page-11-0"></span>

# <span id="page-12-0"></span>read\_document 13

# Value

Returns a character vector.

# Examples

```
## Not run:
x <- system.file("docs/Yasmine_Interview_Transcript.doc",
   package = "textreadr")
read_doc(x)
## End(Not run)
```
read\_document *Generic Function to Read in a Document*

# Description

Generic function to read in a .pdf, .txt, .html, .rtf, .docx, or .doc file.

# Usage

```
read_document(
 file,
  skip = 0,remove.empty = TRUE,
  trim = TRUE,combine = FALSE,
 format = FALSE,ocr = TRUE,...
)
```
# Arguments

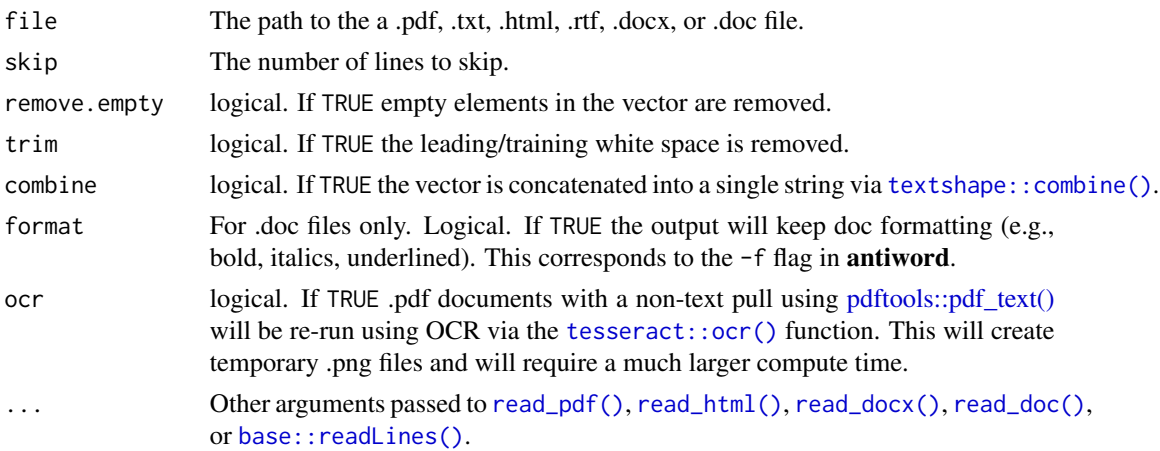

# <span id="page-13-0"></span>Value

Returns a [base::list\(\)](#page-0-0) of string [base::vector\(\)](#page-0-0)s.

### Examples

```
## .pdf
pdf_doc <- system.file("docs/rl10075oralhistoryst002.pdf",
    package = "textreadr")
read_document(pdf_doc)
## .html
html_doc <- system.file("docs/textreadr_creed.html", package = "textreadr")
read_document(html_doc)
## .docx
docx_doc <- system.file("docs/Yasmine_Interview_Transcript.docx",
    package = "textreadr")
read_document(docx_doc)
## .doc
doc_doc <- system.file("docs/Yasmine_Interview_Transcript.doc",
    package = "textreadr")
read_document(doc_doc)
## .txt
txt_doc <- system.file('docs/textreadr_creed.txt', package = "textreadr")
read_document(txt_doc)
## .pptx
pptx_doc <- system.file('docs/Hello_World.pptx', package = "textreadr")
read_document(pptx_doc)
## .rtf
## Not run:
rtf_doc <- download(
    'https://raw.githubusercontent.com/trinker/textreadr/master/inst/docs/trans7.rtf'
\lambdaread_document(rtf_doc)
## End(Not run)
## Not run:
## URLs
read_document('http://www.talkstats.com/index.php')
## End(Not run)
```
<span id="page-13-1"></span>read\_docx *Read in .docx Content*

#### <span id="page-14-0"></span>read\_html 15

# Description

Read in the content from a .docx file.

#### Usage

```
read_docx(file, skip = 0, remove.empty = TRUE, trim = TRUE, \ldots)
```
# Arguments

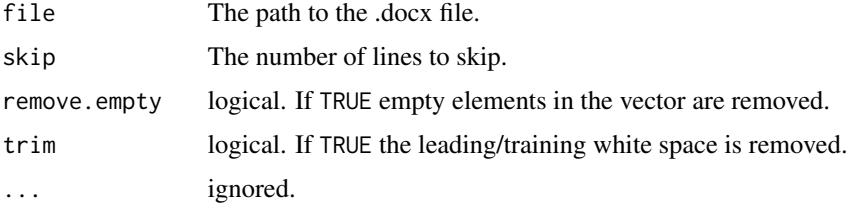

# Value

Returns a character vector.

# Author(s)

Bryan Goodrich and Tyler Rinker [tyler.rinker@gmail.com.](mailto:tyler.rinker@gmail.com)

# Examples

```
## Not run:
url <- "https://github.com/trinker/textreadr/raw/master/inst/docs/Yasmine_Interview_Transcript.docx"
file <- download(url)
(txt <- read_docx(file))
```
## End(Not run)

<span id="page-14-1"></span>read\_html *Read in .html Content*

# Description

Read in the content from a .html file. This is generalized, reading in all body text. For finer control the user should utilize the xml2 and rvest packages.

#### Usage

```
read_html(file, skip = 0, remove.empty = TRUE, trim = TRUE, ...)
read_xml(file, skip = 0, remove.empty = TRUE, trim = TRUE, ...)
```
<span id="page-15-0"></span>16 read\_odt read\_odt read\_odt read\_odt read\_odt read\_odt read\_odt read\_odt read\_odt read\_odt read\_odt read\_odt read\_odt read\_odt read\_odt read\_odt read\_odt read\_odt read\_odt read\_odt read\_odt read\_odt read\_odt read\_odt rea

#### Arguments

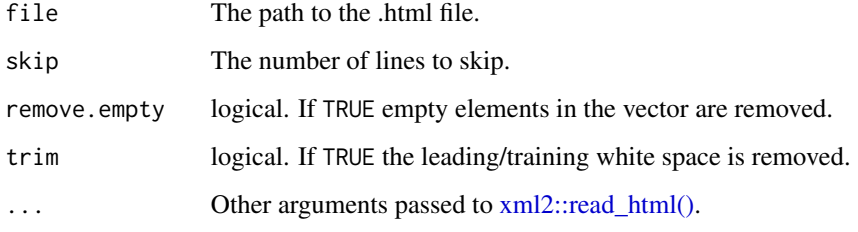

# Value

Returns a character vector.

### References

```
The xpath is taken from Tony Breyal's response on StackOverflow: https://stackoverflow.
com/questions/3195522/is-there-a-simple-way-in-r-to-extract-only-the-text-elements-of-an-html-page/
3195926#3195926
```
# Examples

```
html_dat <- read_html(
    system.file("docs/textreadr_creed.html", package = "textreadr")
)
## Not run:
url <- "http://www.talkstats.com/index.php"
file <- download(url)
(txt <- read_html(url))
(txt <- read_html(file))
```
## End(Not run)

read\_odt *Read in .odt Content*

# Description

Read in the content from a .odt file.

#### Usage

```
read_odt(file, skip = 0, remove.empty = TRUE, trim = TRUE, ...)
```
#### <span id="page-16-0"></span>read\_pdf 17

# Arguments

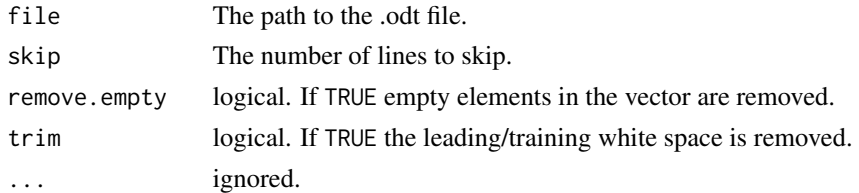

#### Value

Returns a character vector.

# Examples

```
## Not run:
url <- "https://github.com/trinker/textreadr/raw/master/inst/docs/Hello_World.odt"
file <- download(url)
(txt <- read_odt(file))
```
## End(Not run)

<span id="page-16-1"></span>read\_pdf *Read a Portable Document Format into R*

# Description

A wrapper for [pdftools::pdf\\_text\(\)](#page-0-0) to read PDFs into R.

#### Usage

```
read_pdf(file, skip = 0, remove.empty = TRUE, trim = TRUE, ocr = TRUE, ...)
```
# Arguments

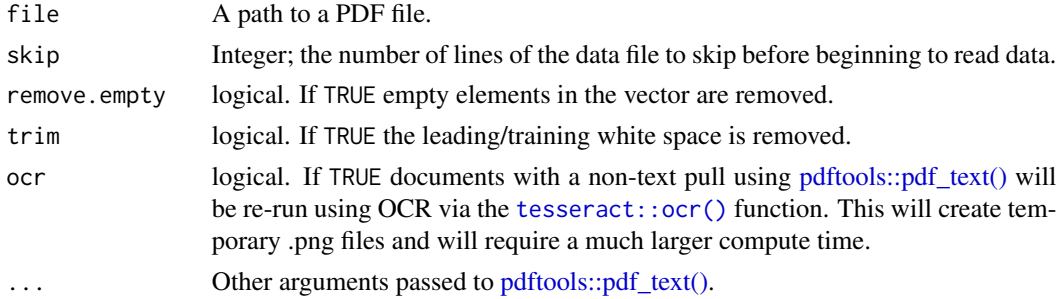

#### Value

Returns a [base::data.frame\(\)](#page-0-0) with the page number (page\_id), line number (element\_id), and the text.

A word of caution from [Carl Witthoft"](https://stackoverflow.com/a/9187015/1000343) "Just a warning to others who may be hoping to extract data: PDF is a container, not a format. If the original document does not contain actual text, as opposed to bitmapped images of text or possibly even uglier things than I can imagine, nothing other than OCR can help you." If the reader has OCR needs the tesseract package, available on CRAN (<https://CRAN.R-project.org/package=tesseract>), is an "OCR engine with Unicode (UTF-8) support" and may be of use.

#### Examples

```
pdf_dat <- read_pdf(
    system.file("docs/rl10075oralhistoryst002.pdf", package = "textreadr")
\lambdapdf_dat_b <- read_pdf(
    system.file("docs/rl10075oralhistoryst002.pdf", package = "textreadr"),
    skip = 1)
## Not run:
library(textshape)
system.file("docs/rl10075oralhistoryst002.pdf", package = "textreadr") %>%
    read_pdf(1) %>%
    `[[`('text') %>%
   head(-1) %>%
   textshape::combine() %>%
   gsub("([A-Z])( )([A-Z])", "\\1_\\3", .) %>%
    strsplit("(-| )(?=[A-Z_]+:)", perl=TRUE) %>%
    `[[`(1) %>%
    textshape::split_transcript()
## End(Not run)
## Not run:
## An image based .pdf file returns nothing. Using the tesseract package as
## a backend for OCR overcomes this problem.
## Non-ocr
read_pdf(
    system.file("docs/McCune2002Choi2010.pdf", package = "textreadr"),
    ocr = FALSE
\lambdaread_pdf(
    system.file("docs/McCune2002Choi2010.pdf", package = "textreadr"),
   ocr = TRUE
)
## End(Not run)
```
# Note

<span id="page-18-0"></span>

Read in the content from a .pptx file.

# Usage

```
read_pptx(
  file,
  skip = 0,remove.empty = TRUE,
  trim = TRUE,include.notes = FALSE,
  ...
)
```
# Arguments

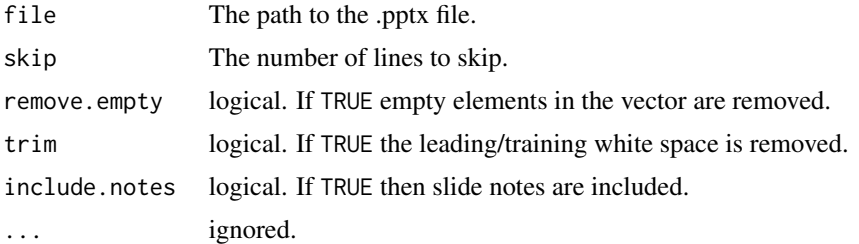

# Value

Returns a [base::data.frame\(\)](#page-0-0) with the slide number (slide\_id), line number (element\_id), and the text.

#### Examples

```
## Not run:
url <- file.path("https://www.oclc.org/content/dam/research/presentations",
    "2019/111319-godby-NISO-What-Are-Entities-Matter.pptx")
file <- download(url)
(txt <- read_pptx(file))
pptx_doc <- system.file('docs/Hello_World.pptx', package = "textreadr")
read_pptx(pptx_doc)
read_pptx(pptx_doc, include.notes = TRUE)
## End(Not run)
```
<span id="page-19-0"></span>

A wrapper for [striprtf::read\\_rtf\(\)](#page-0-0) to read RTFs

#### Usage

```
read_rtf(file, skip = 0, remove.empty = TRUE, trim = TRUE, ...)
```
# Arguments

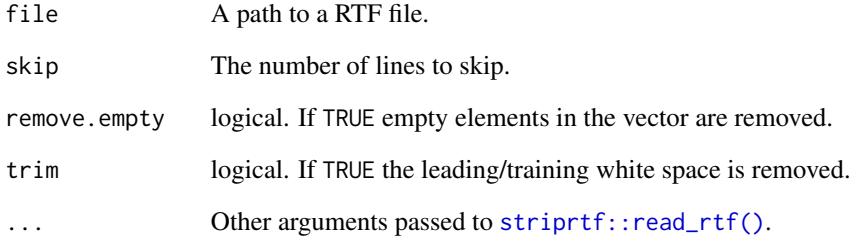

# Value

Returns a character vector.

# See Also

[striprtf::read\\_rtf\(\)](#page-0-0)

# Examples

```
## Not run:
rtf_dat <- read_rtf(
    'https://raw.githubusercontent.com/trinker/textreadr/master/inst/docs/trans7.rtf'
)
## End(Not run)
```
<span id="page-20-1"></span><span id="page-20-0"></span>Read .docx, .doc, .rtf, .csv, .xlsx, .xlsx, or .txt transcript style files into R.

#### Usage

```
read_transcript(
  file,
 col.names = c("Person", "Dialogue"),
  text.var = NULL,
 merge.broke.tot = TRUE,
 header = FALSE,
 dash = ",
 ellipsis = "...",
 quote2bracket = FALSE,
 rm.empty.rows = TRUE,
 na = "",sep = NULL,
 skip = 0,text,
 comment.char = ",
 max.person.nchar = 20,
  ...
)
```
# Arguments

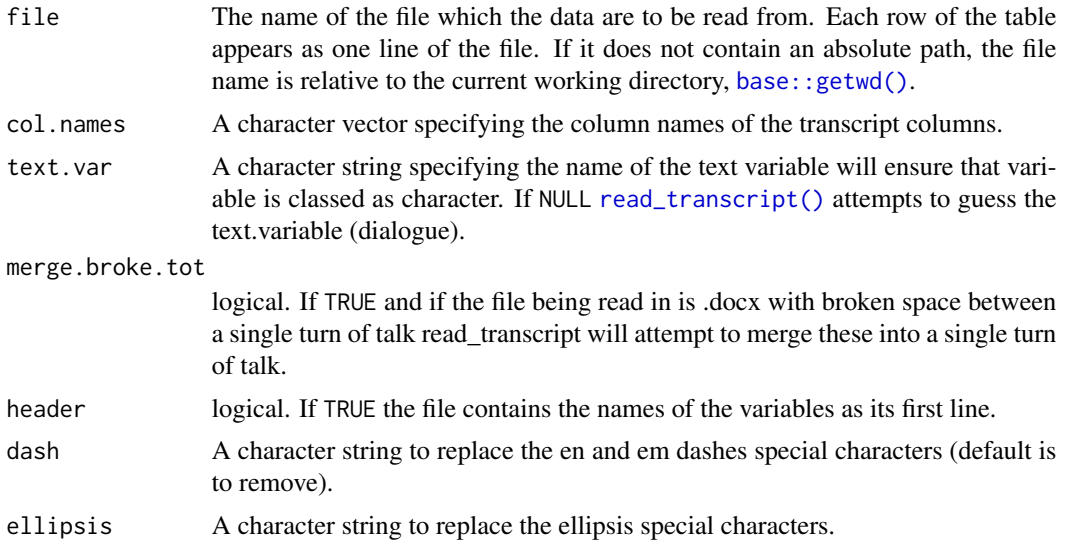

<span id="page-21-0"></span>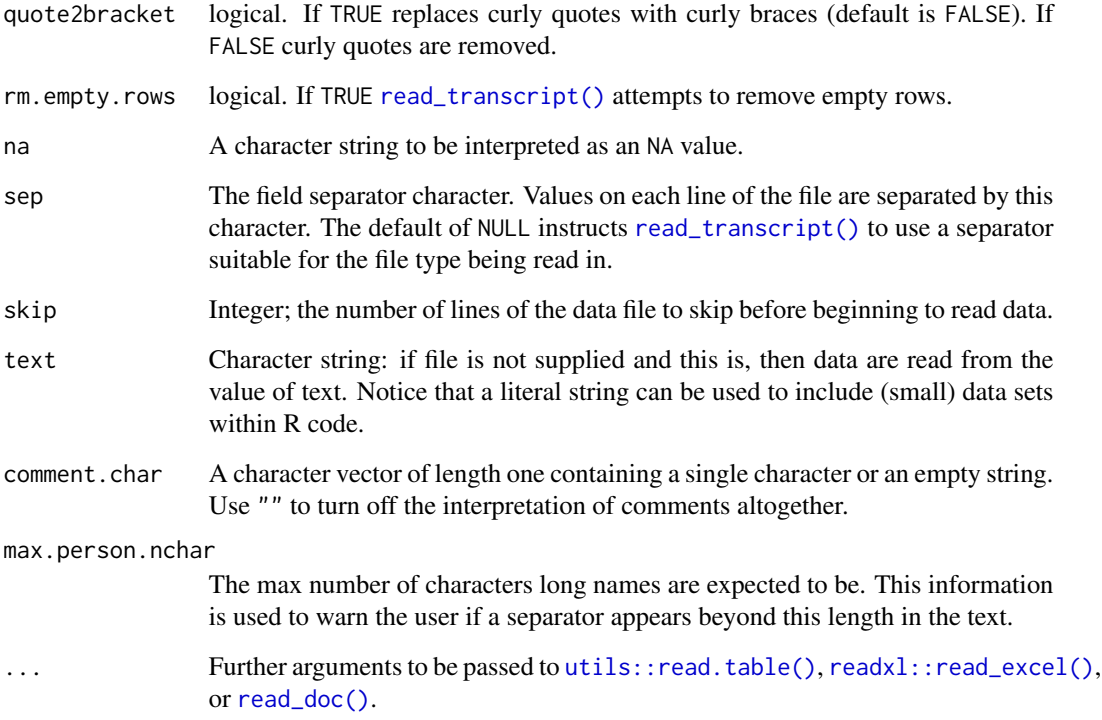

#### Value

Returns a dataframe of dialogue and people.

# Warning

[read\\_transcript\(\)](#page-20-1) may contain errors if the file being read in is .docx. The researcher should carefully investigate each transcript for errors before further parsing the data.

#### Note

If a transcript is a .docx file read\_transcript expects two columns (generally person and dialogue) with some sort of separator (default is colon separator). .doc files must be converted to .docx before reading in.

# Author(s)

Bryan Goodrich and Tyler Rinker [tyler.rinker@gmail.com.](mailto:tyler.rinker@gmail.com)

# References

<https://github.com/trinker/qdap/wiki/Reading-.docx-\%5BMS-Word\%5D-Transcripts-into-R>

# read\_transcript 23

#### Examples

```
(doc1 <- system.file("docs/trans1.docx", package = "textreadr"))
(doc2 <- system.file("docs/trans2.docx", package = "textreadr"))
(doc3 <- system.file("docs/trans3.docx", package = "textreadr"))
(doc4 <- system.file("docs/trans4.xlsx", package = "textreadr"))
(doc5 <- system.file("docs/trans5.xls", package = "textreadr"))
(doc6 <- system.file("docs/trans6.doc", package = "textreadr"))
##(doc7 <- system.file("docs/trans7.rtf", package = "textreadr"))
(doc8 <- system.file("docs/trans8.odt", package = "textreadr"))
dat1 <- read_transcript(doc1)
dat2 <- read_transcript(doc1, col.names = c("person", "dialogue"))
## read_transcript(doc2) #throws an error (need skip)
dat3 \le read_transcript(doc2, skip = 1)
## read_transcript(doc3, skip = 1) #incorrect read; wrong sep
dat4 \le read_transcript(doc3, sep = "-", skip = 1)
## xlsx/xls format
dat5 <- read_transcript(doc4)
dat6 <- read_transcript(doc5)
## MS doc format
## Not run:
dat6b <- read_transcript(doc6) ## need to skip Researcher
dat6c \leq read_transcript(doc6, skip = 1)
## End(Not run)
## rtf format
## Not run:
rtf_doc <- download(
    'https://raw.githubusercontent.com/trinker/textreadr/master/inst/docs/trans7.rtf'
)
dat9 <- read_transcript(rtf_doc, skip = 1)
## End(Not run)
## odt format
read_transcript(doc8)
## text string input
trans <- "sam: Computer is fun. Not too fun.
greg: No it's not, it's dumb.
teacher: What should we do?
sam: You liar, it stinks!"
read_transcript(text=trans)
## Read in text specify spaces as sep
## EXAMPLE 1
```

```
read_transcript(text="34 The New York Times reports a lot of words here.
12 Greenwire reports a lot of words.
31 Only three words.
2 The Financial Times reports a lot of words.
9 Greenwire short.
13 The New York Times reports a lot of words again.",
   col.names = c("NO", "ARTICE"), sep = " "")## EXAMPLE 2
read_transcript(text="34.. The New York Times reports a lot of words here.
12.. Greenwire reports a lot of words.
31.. Only three words.
2.. The Financial Times reports a lot of words.
9.. Greenwire short.
13.. The New York Times reports a lot of words again.",
   col.names = c("NO", "ARTICE"), sep = "\\ \.\.\.\')## Real Example
real_dat <- read_transcript(
   system.file("docs/Yasmine_Interview_Transcript.docx", package = "textreadr"),
   skip = 19
\lambda
```

```
textreadr Read Text Documents into R
```
A small collection of convenience tools for reading text documents into R.

un\_zip *Unzip/Unzip Files*

# Description

Unzip/untar files and return the location of exit directory. This is a convenience function (wrapper for [utils::unzip\(\)](#page-0-0)) to make the function more pipe-able. Additionally, the location of the unzip defaults to the directory containing the zip file.

#### Usage

 $un_zip(file, loc = dirname(file), ...)$  $un_tar(file, loc = dimname(file), ...)$ 

<span id="page-23-0"></span>

#### <span id="page-24-0"></span>un\_zip 25

# Arguments

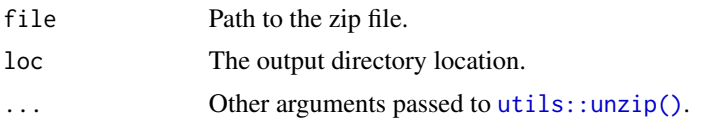

# Value

Returns the path to where the zip file was unzipped to.

# See Also

[utils::unzip\(\)](#page-0-0)

# Examples

```
## Not run:
if (!require("pacman")) install.packages("pacman")
pacman::p_load(tidyverse)
dl_loc <- 'http://www.cs.uic.edu/~liub/FBS/CustomerReviewData.zip' %>%
    download() %>%
   un_zip()
dir(dl_loc, pattern = '[Cc]ustomer')
dir(dl_loc, pattern = 'customer', full.names = TRUE)[1] %>%
   dir()
dir(dl_loc, pattern = 'customer', full.names = TRUE)[1] %>%
    dir(pattern = '\\.txt$', full.names = TRUE)
dir(dl_loc, pattern = 'customer', full.names = TRUE)[1] %>%
    read_dir()
dir(dl_loc, pattern = 'customer', full.names = TRUE)[1] %>%
    dir(patten = '\\ \text{.txt$', full names = TRUE$ ) %>%
    '\lbrack'(1) %>%
    read_document()
## End(Not run)
```
# <span id="page-25-0"></span>Index

```
∗ datasets
    presidential_debates_2012, 8
∗ docx
    read_docx, 14
∗ doc
    read_doc, 12
∗ html
    read_html, 15
∗ odt
    read_odt, 16
∗ pdf
    read_pdf, 17
∗ pptx
    read_pptx, 19
∗ rtf
    read_rtf, 20
∗ transcript
    read_transcript, 21
∗ unzip
    un_zip, 24
as_transcript, 2
base::data.frame(), 7–10, 17, 19
base::getwd(), 21
base::list(), 14
base::readLines(), 13
base::vector(), 14
base_name (loop_counter), 6
browse, 4
curl::curl_download(), 5
download, 5
download(), 5
loop_counter, 6
package-textreadr (textreadr), 24
pdftools::pdf_text(), 13, 17
peek, 7
```
peek(), *[9](#page-8-0)* presidential\_debates\_2012, [8](#page-7-0) print.textreadr, [9](#page-8-0) read\_dir, [9](#page-8-0) read\_dir\_transcript, [10](#page-9-0) read\_doc, [12](#page-11-0) read\_doc(), *[3](#page-2-0)*, *[13](#page-12-0)*, *[22](#page-21-0)* read\_document, [13](#page-12-0) read\_docx, [14](#page-13-0) read\_docx(), *[13](#page-12-0)* read\_html, [15](#page-14-0) read\_html(), *[13](#page-12-0)* read\_odt, [16](#page-15-0) read\_pdf, [17](#page-16-0) read\_pdf(), *[13](#page-12-0)* read\_pptx, [19](#page-18-0) read\_rtf, [20](#page-19-0) read\_transcript, [21](#page-20-0) read\_transcript(), *[3](#page-2-0)*, *[11](#page-10-0)*, *[21,](#page-20-0) [22](#page-21-0)* read\_xml *(*read\_html*)*, [15](#page-14-0) readxl::read\_excel(), *[3](#page-2-0)*, *[22](#page-21-0)* striprtf::read\_rtf(), *[20](#page-19-0)* tesseract::ocr(), *[13](#page-12-0)*, *[17](#page-16-0)* textreadr, [24](#page-23-0) textshape::combine(), *[13](#page-12-0)* try\_limit *(*loop\_counter*)*, [6](#page-5-0) un\_tar *(*un\_zip*)*, [24](#page-23-0) un\_zip, [24](#page-23-0) unpeek *(*peek*)*, [7](#page-6-0) utils::head(), *[8](#page-7-0)* utils::read.table(), *[3](#page-2-0)*, *[22](#page-21-0)* utils::unzip(), *[24,](#page-23-0) [25](#page-24-0)* xml2::read\_html(), *[16](#page-15-0)*